# **Illustrator débutant**

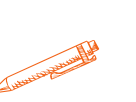

#### **Grâce à cette formation, le stagiaire pourra découvrir et se former à la création d'illustration avec Adobe Illustrator**

**OBJECTIFS PÉDAGOGIQUES**

- **Maitriser les fonctionnalités de base de Adobe Illustrator**
- **Être capable de créer des illustrations vectorielles et des logos**
	- **Être en mesure de réaliser une affiche/image/logo simple en vue d'une impression**

### **PROGRAMME**

#### **1.Présentation du logiciel**

Présentation Ouverture de fichier Outil zoom / main Panneau calque Enregistrer son fichier

#### **2. Sélection, assemblage et composition**

Outil sélection Sélection par similarité Enregistrer une sélection Grouper/dégrouper Panneau transformation Premier plan / arrière plan

#### **3. Création de logo**

- Outil forme simple : rectangle, cercle
- Déformer avec l'outil sélection direct
- Contour
- Placer des repères  $\bullet$

#### **4. Travail des formes**

- Déformation
- Pathfinder
- Dupliquer/déplacer
- Outil sélection directe
- Transformation
- Symétrie
- Outil pipette
- Déformer avec l'outil sélection direct
- Contour
- Nuancer couleur

#### **5. Gérer les couleurs**

- Dégradé de couleurs
- Utiliser le nuancier
- Savoir faire un dégradé de couleur linéaires et radiales

**Durée 21 HEURES** T**arif 1050 € Pré-requis connaître l'environnement WINDOWS ou MAC IOS Profil du stagiaire Tout public Délai d'accès 2 à 4 semaines selon financement Équipe pédagogique Formateur spécialisé Moyens pédagogiques et techniques** -**Accueil des stagiaires dans une salle dédiée à la formation. -Exposés théoriques -Etude de cas concrets -Quiz en salle Évaluation de la formation -Feuilles de présence -Questions orales ou écrites -Mises en situation -Formulaires d'évaluation de la formation. -Certificat de réalisation de l'action de formation.**

## **PROGRAMME**

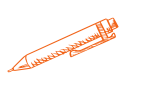

#### **6. Gérer la plume**

- Apprentissage de l'outil plume
- Utilisation de l'outil plume

#### **7. Créer une affiche**

- Outil de dessins
- Outil textes
- Utilisation des fonts Adobe
- Vectorisation du texte
- Transparence
- Réaliser un pdf HD pour impression
- Exporter en jpg

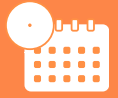

**Mise à jour novembre 2023**

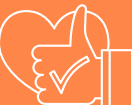

T**aux de satisfaction de nos stagiaires (mai 2023 novembre 2023 ) Données insuffisantes**